# Bunker Hill Community College: HTML and Dreamweaver

Class Listing: CMT 111-01 Semester: Spring 2011 Class times: Tuesday/Thursday; 8:30 a.m.–9:45 a.m. Class Location: D115

Instructor: Lawrence G. Piper

e-mail: CMT111@docPiper.com (preferred address)

 lpiper@bhcc.mass.edu (alternative; please place [CMT111] on subject line) phone: (781) 205-4240 **Office Hours:** by arrangement (generally after class on Tues/Thur) Class web site: http://docPiper.com/ (assignments, data files, lecture notes, etc.) Twitter: http://twitter.com/doc\_Piper (class updates, hints, tips) FaceBook Fan Page: http://www.facebook.com/pages/DocPiper/100927213306033 or more simply, http://is.gd/xXu5aU (basically the same info as twitter)

## Prerequisites:

There are no specific course prerequisites, but basic computer literacy is assumed.

## Required Texts:

- 1. Anne Boehm, *Murach's HTML, XHTML, and CSS* (2010) ISBN-10: 189077457X Publisher: Mike Murach & Associates
- 2. Adobe Creative Team, *Adobe Dreamweaver CS5 Classroom in a Book* (2010) ISBN-10: 0321701771 Publisher: Adobe Press

You can buy both from the BHCC book store on the  $3<sup>rd</sup>$  floor of E building or on-line at http://bhcc.bkstore.com. Both books are also available from Amazon.com: Murach-[http://is.gd/IxglSR] and Adobe— [http://is.gd/8hfsG3]. Your Instructor will provide necessary data files for the tutorials in both books.

## Required Hardware and Software:

Students must have a *USB stick* (thumb drive/travel drive) on which to keep their assignments and also a portable version of a good text editor, *Notepad++* (it's free). They will also need access to Adobe Dreamweaver CS5, either on their own computers or on those in the BHCC computer labs on the first floor of D building. To ensure success in this class, students must remember to schedule several 2–3 hour sessions each week, for a total of 6–10 hours per week on average.

### Suggested Software:

If you have your own computer, you should install a good text editor (*not* Windows Notepad), several modern browsers, an sftp client and the Adobe Dreamweaver CS5 program. For in-class exercises, you are expected to run portable versions of your applications on your USB stick (thumb drive). The Adobe CS5 applications will not run on a USB stick, but all the others will. Please see the *Suggested Resources* page for details on applications and where to get them.

#### Catalogue Description:

"This course (formerly ITB111) teaches the student the principles and concepts of designing and creating WEB pages in an HTML format. The course is designed to expose the student to the constructs of HTML tags, the attribute modification of HTML tags, the incorporation of CSS tags, CSS pseudo tags, dynamics effects using styles and class assignments. Additionally, the course will teach the student the utilization of graphics and dynamic graphics used in Web design. Also included will be content presentation control via HTML tables, HTML layers and HTML frames. The course will explore the requirements, tools and controls used in Web page development by lecture, in-class practical exercises, and home study exercises. The course will also teach the student to create WEB sites using Dreamweaver as a state-of-the art web authoring tool to enable rapid deployment of WEB development projects."

#### Course Objectives:

This course will teach students to build basic web pages which incorporate text, images and multimedia objects. The students will learn the basics of web-page styling, using CSS, typography and layout. By the end of the course, each student will have designed and built a web page and posted it on the World Wide Web.

#### Teaching Methodology:

This course will involve some in-class lectures, but primarily involves hands-on demonstration of various topics. Out-of-class exercises, either at home or in the BHCC computer labs, will reinforce the class topics each week.

#### Assignments:

Assignments appropriate to each week's activities will be assigned every Tuesday and must be turned in by the following Tuesday. Late submissions *may be penalized 10 points* for *each week* that they are past due.

#### Quizzes and Exams:

Short quizzes will generally be given each week on Thursday. In addition, there will be more extensive midterm and final exams. There is also be a practical exam, which comprises a semester-long project to design and build a web site.

#### Final Project:

Students will design and implement a web site containing at least five pages. The student may choose the subject of the web site, but it must have a unified theme, include graphic objects on at least two pages, have a consistent layout and look on all pages, and a comprehensive navigation scheme. The website must be uploaded to the internet using the account you will be supplied. *No credit will be given for websites posted on any other server.*

#### Class participation:

All students are expected to participate in class by asking or answering questions, contributing to class discussions, sharing relevant information and experiences that relate to class subject matter, and, when appropriate, by providing help to their fellow students. In this way, students become not only learners, but also teachers themselves. One's level of class participation will be factored into his/her final grade.

## Attendance:

Students are expected to attend all classes. In the event of an unavoidable absence, the student is responsible for making up the work on his/her own time and is expected to be prepared for the next class. Absence *does not relieve* the student from the responsibility of handing assignments in on time. Regular attendance contributes positively to your final grade, whereas excessive absence will reduce your final grade.

### Grading Policy:

Students will be graded on assignments, quizzes, exams, final project and also class participation and attendance. The various components will be weighted as follows:

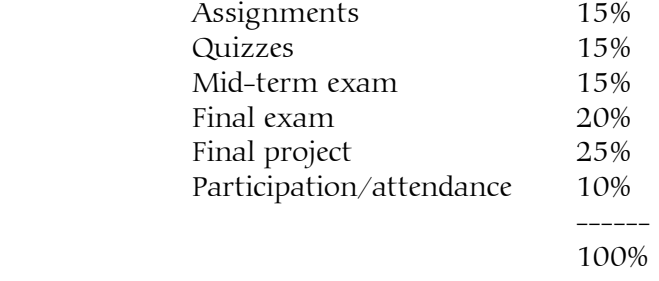

### Student Conduct Expectations:

The *Student Handbook*, pp. 47–61, contains a lengthy section detailing the *Student Code of Conduct*. Students are expected to adhere to this code in the classroom. Basically, if we engage each other with courtesy and respect, there should be no issues.

Some activities which are quite acceptable outside the class, however, can be disruptive to learning inside the class, both for the student and also for those around the student. Such disruptive activities would include listening to music, talking or texting on cell phones, or conversations not related to class subject matter. Cell phones, iPods and the like *should not be visible* during class.

Cell phone use during a quiz or exam may result in a failing grade on that quiz or exam.

If you present someone else's work as your own, i.e. you plagiarize or cheat, you won't have learned anything, not to mention that plagiarizing and cheating is just flat wrong. Consequently, you will be given a grade of zero for the copied exercise.

### Policy for Individuals with a Disability:

"Bunker Hill Community College is committed to providing equal access to the educational experience of all students in compliance with Section 504 of the Rehabilitation Act of 1973 and the Americans with Disabilities Act of 1990. A student with a documented disability, who has not already done so, should schedule an appointment at the Office for Students with Disabilities (Room D106) in order to obtain appropriate services."

# Bunker Hill Community College: HTML and Dreamweaver

CMT 111-01 — Spring 2011

# Course Topics and Assignments

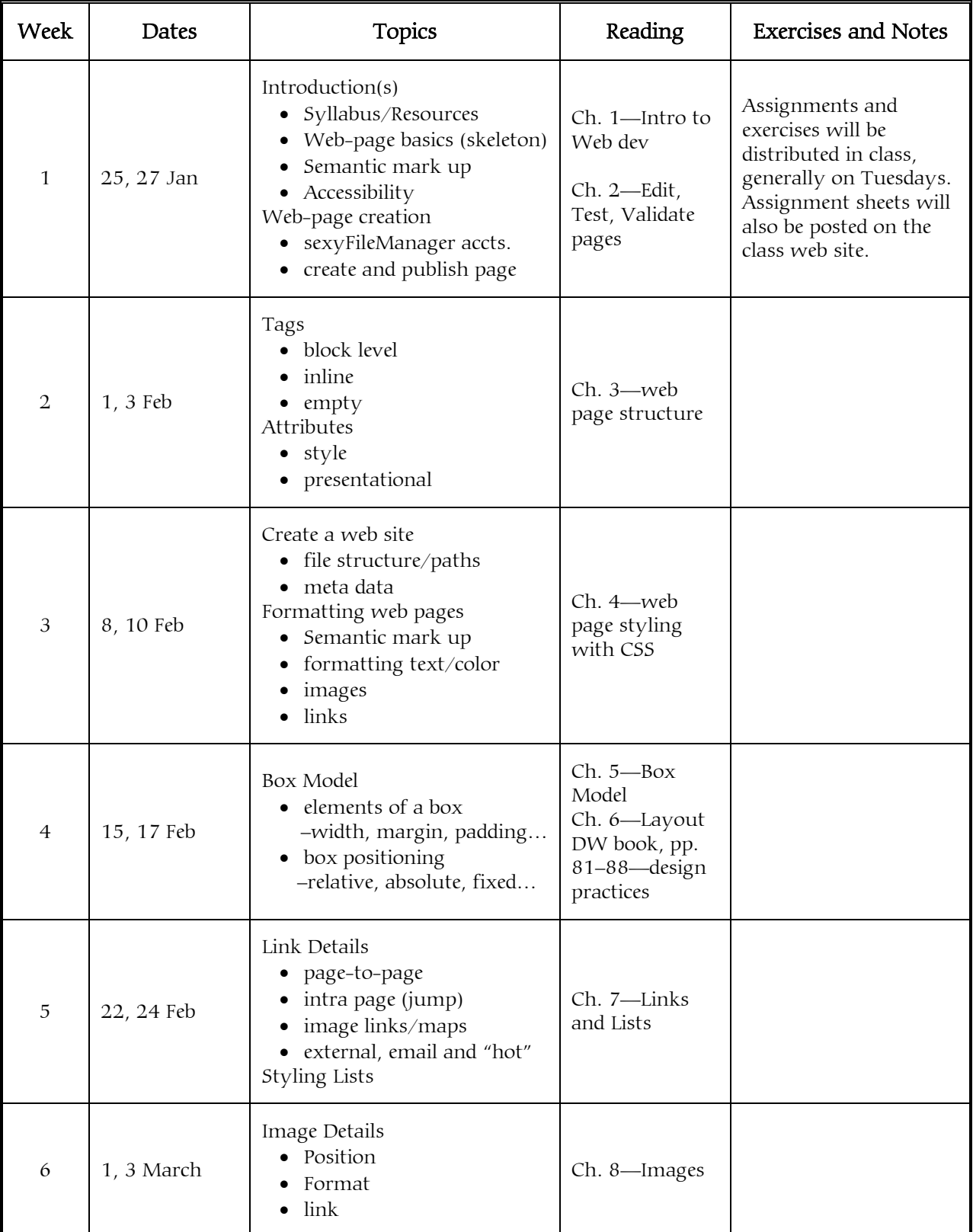

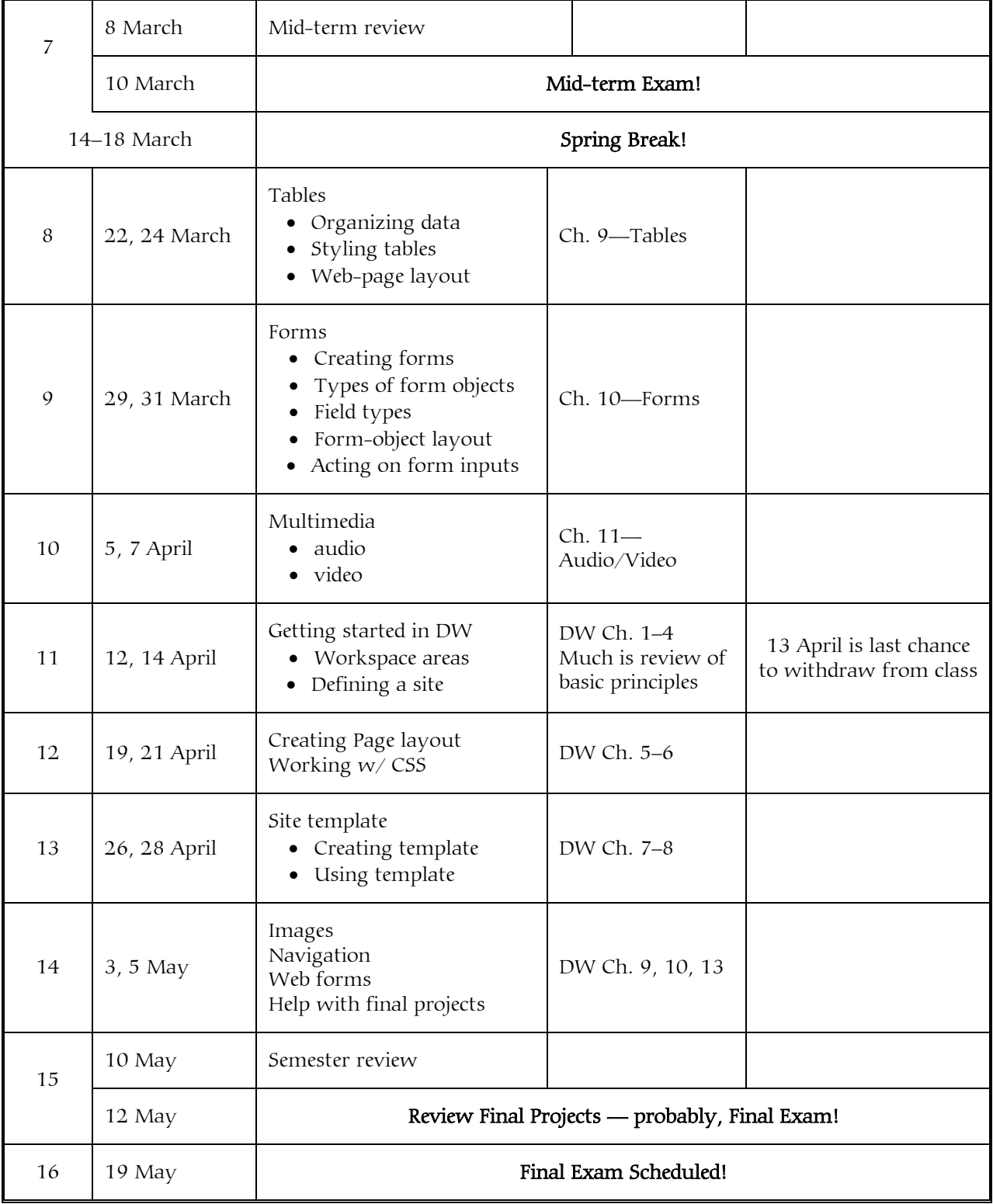

# Course Topics and Assignments—part 2

# CMT111-01 — Suggested/Required Resources

Anyone serious about learning web development will need his/her own set of software, including a good text editor (*not* Windows notepad), several modern web browsers, a good ftp/sftp client, and programs in the Adobe CS5 suite including not just Dreamweaver, but also Illustrator or Fireworks, Photoshop and Flash.

From the internet, you can download and install several reasonably good—*and free*—text editors, web browsers and ftp/sftp clients. The Adobe CS5 suite will cost some money, but you can get some decent discounts from Journey Ed. A year ago, the deals were *much* better from CDW-G, but the college let their agreement with them lapse. Details are below.

In this class you will be *required* to have a USB stick (thumb drive) and will be required to install several portable web-development applications on it. You will also need the USB stick to store your work between one class and the next. *The college wipes all lab computers clean at the end of each day!*

# Software:

- 1. Portable applications: You can get *free* versions text editors, browsers, and ftp/sftp clients that run off your USB stick (thumb drive). Thus you can use the same applications on any computer (even one in a small-town library in Maine!), provided you have your USB drive with you. Get all of them at  $\frac{http://portable apps.com/}{http://portable apps.com/}$ . We will use these in class.
	- 1) *Notepad++* [http://is.gd/eTMas/]—text editor
	- 2) *Firefox* [http://is.gd/eTMo5]—browser
	- 3) *Chrome* [http://is.gd/eTMlv]—browser
	- 4) *Opera* [http://is.gd/TNgnrc ]—browser
	- 5) *Filezilla* [http://is.gd/eTMg9]—ftp/sftp client

## 2. Desktop Applications:

- 1) Text editor: (desktop versions; all are free)
	- o *TextPad* [http://is.gd/2O3qC/ ]—this is what I use
	- o *Notepad++* [http://is.gd/ftcO8K ]
	- o *HTML kit* [http://www.htmlkit.com/]
	- o *Note:* Windows NotePad is generally installed on Windows computers, but it is a *very poor* text editor. Why use crap when you can get good stuff for free?
- 2) Browser: (desktop versions; all are free)
	- o *Google Chrome* [http://is.gd/2O4ed/]—my secondary browser
	- o *Opera* [http://is.gd/2O4Kc/]—my primatry browser
	- o *Firefox* [http://is.gd/2O47w/]
	- o *Safari* [http://is.gd/2T81r/] (primarily Mac, but Windows version exists)
	- o *Internet Explorer* is generally installed on Windows computers, but half the world now uses something else, so one *must check* coding in other browsers. Internet Explorer has a quirky approach to interpreting web standards. In addition, IE has long been, and continues to be, a security hazard (people's GMail accounts were hacked through IE within the last year.)

# CMT111-01 — Suggested/Required Resources—2

- 3) sftp client: (desktop versions; both are free)
	- o *CoreFTPLite* [http://is.gd/2OjKX/]—what I use
	- o *Filezilla* [http://is.gd/jZ42xz ]
- 4) Dreamweaver CS5: You can get discounted versions of CS5 products at Journey Ed [http://is.gd/eTNZV]
	- o Stand-alone *Dreamweaver CS5*, \$148.95 [http://is.gd/eTNrb]
	- o *Adobe Design Premium CS5*, \$448.95 [http://is.gd/WDCzJN ]
		- This contains not only Dreamweaver, but also Illustrator, Photoshop, Flash, Fireworks, InDesign all in a single package. Everything you need for a complete web development package.

## Hardware:

You *must have* a USB stick (thumb drive) so you can save and retain your work. You can get an 8GB stick from Staples for less than \$20. Anything with more space than 1 GB should suffice for this course.

It helps if you have your own computer. Dell.com is generally an adequate source for both desktops and laptops. If you don't have your own computer, those in the BHCC computer lab are adequate for this course. You must, however, schedule adequate lab time to use them.